## **Linguagens de Programação**

#### **Prof. Miguel Elias Mitre Campista**

**http://www.gta.ufrj.br/~miguel**

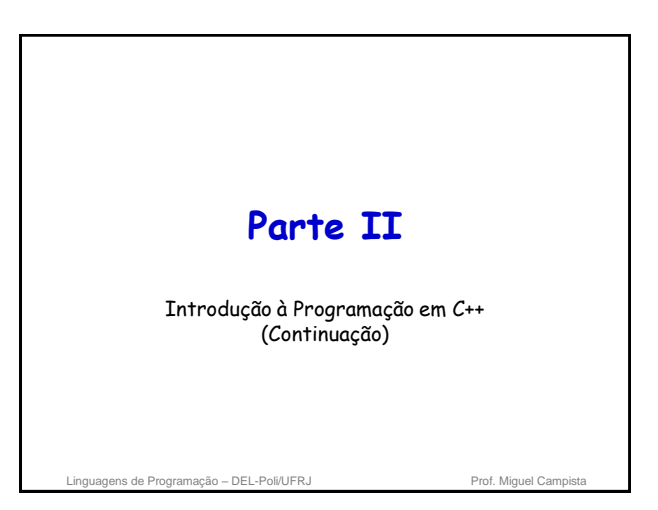

# **Relembrando da Última Aula...**

- Objetos e funções membro **const**
- Funções **friend**
- Uso do ponteiro **this**
- Gerenciamento de memória
- Uso do **new** e do **delete**
- Classes proxy
- Mais exemplos de programação orientada a objetos...

ns de Programação – DEL-Poli/UFRJ

#### **Sobrecarga de Operadores** • Uso de operadores com objetos (sobrecarga de operadores) – São mais claros que as chamadas de função para

- determinadas classes
- Os operadores são sensíveis ao contexto

#### • Exemplos

 $- <$ • Operador de inserção de fluxo e de bits de deslocamento para a esquerda

– +

• Executa aritmética em múltiplos itens (inteiros, pontos flutuantes etc.) de maneira diferente

de Programação – DEL-Poli/UFRJ Prof. Miguel Campista e Prof. Miguel Campista e Prof. Miguel Campista e Prof. Miguel Campista e Prof. Miguel Campista e Prof. Miguel Campista e Prof. Miguel Campista e Prof. Miguel Campista e

## **Fundamentos de Sobrecarga de Operadores**

• Tipos de sobrecarga de operadores

- Predefinidos (int, char) ou definidos pelo usuário (classes)
- É possível usar operadores existentes com tipos definidos pelo usuário
	- Não é possível criar novos operadores

Linguagens de Programação – DEL-Poli/UFRJ Prof. Miguel Campista

# **Fundamentos de Sobrecarga de Operadores**

- Operadores sobrecarregados
	- Criam uma função para a classe
	- Função **não-estática ou global**
		- Funções estáticas não precisam do objeto da classe, assim, não haveria como definir o contexto
	- Nome da função do operador • Palavra-chave **operator** seguida de um símbolo – Ex.: **operator+** para o operador de adição +
	- A sobrecarga de operadores contribui para a extensibilidade do C++ • Característica desejável da linguagem

Linguagens de Programação – DEL-Poli/UFRJ Prof. Miguel Campist

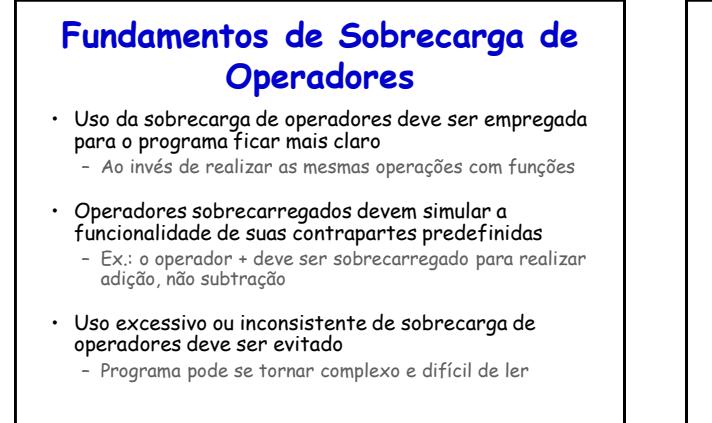

Linguagens de Programação – DEL-Poli/UFRJ Prof. Miguel Campista

## **Fundamentos de Sobrecarga de Operadores**

- Usando operadores em um objeto de classe
	- Operador é sobrecarregado para essa classe • Exceções: Operadores que não precisam ser sobrecarregados para serem usados com objetos de uma classe
		- Operador de atribuição (=) » Atribuição de membro a membro entre objetos
		- Operador de endereço (&) » Retorna o endereço do objeto

Linguagens de Programação – DEL-Poli/UFRJ Prof. Miguel Campista e Prof. Miguel Campi

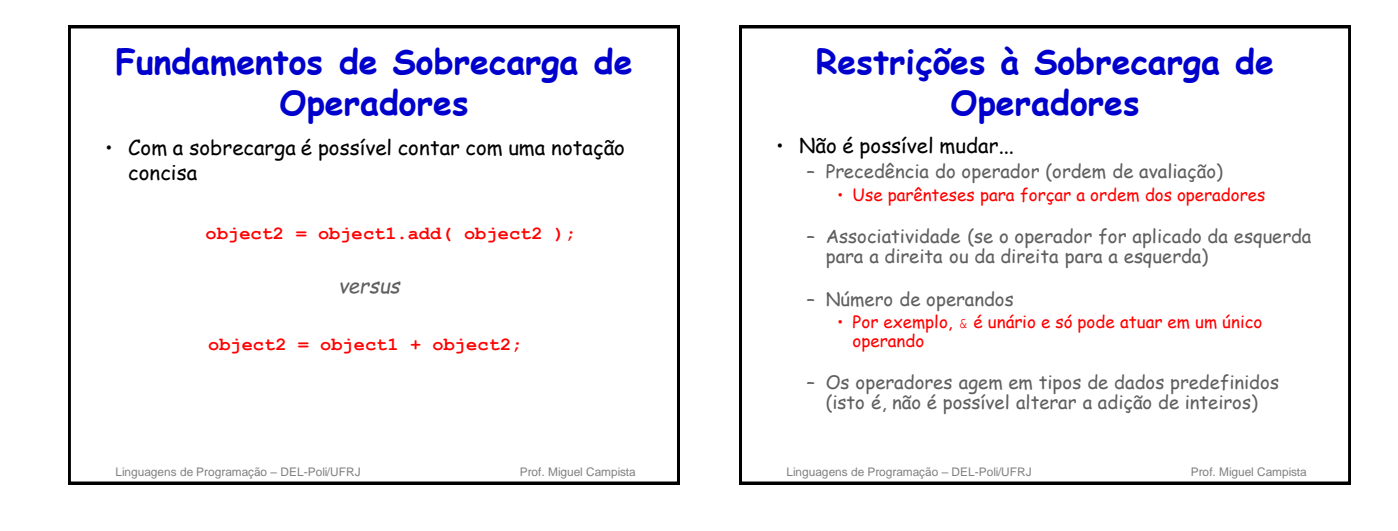

## **Restrições à Sobrecarga de Operadores**

- Não é possível criar novos operadores
- Os operadores devem ser sobrecarregados explicitamente

– Sobrecarregar + e = não sobrecarrega +=

- O operador ternário (?:)não pode ser sobrecarregado
	- Tentar sobrecarregar um operador não sobrecarregável é um erro de sintaxe

```
Linguagens de Programação – DEL-Poli/UFRJ Prof. Miguel Campista
```
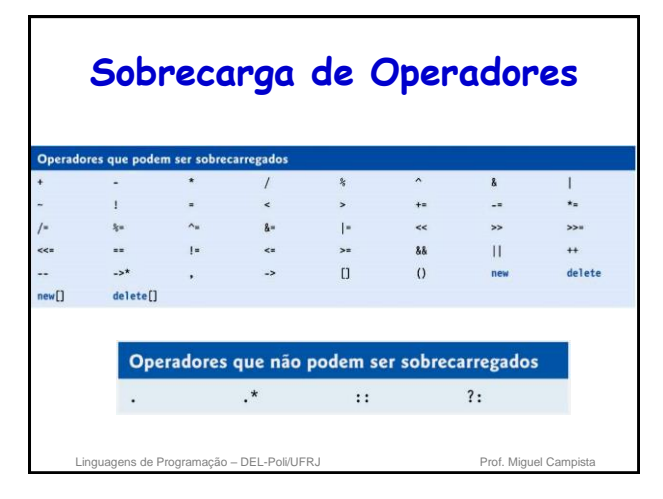

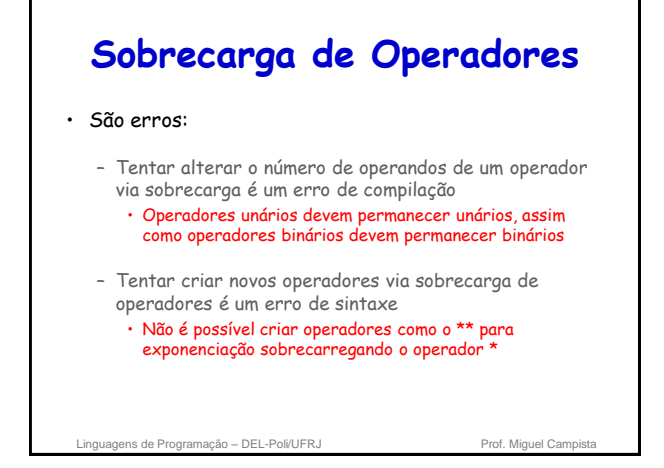

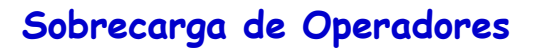

#### • São erros:

- Tentar modificar a maneira como um operador funciona com objetos de tipos fundamentais
	- O operador + para somar inteiros vai sempre ser usado da mesma maneira
- Supor que sobrecarregar um operador como + sobrecarrega operadores relacionados como += ou que sobrecarregar == sobrecarrega um operador relacionado como != pode provocar erros
	- Os operadores só podem ser sobrecarregados explicitamente; não há sobrecarga implícita

Linguagens de Programação – DEL-Poli/UFRJ Prof. Miguel Campi

## **Fçs Operadoras como Membros de Classe** *vs.* **Fçs Globais**

- Funções operadoras como funções-membro da classe
	- O objeto da extrema esquerda deve ser da mesma classe que a função operadora • Ex.: **Miguel + Campista**
	- Operando único do operador unário é dessa classe
	- Use a palavra-chave **this** para obter implicitamente o argumento do operando esquerdo
	- Os operadores (), [], -> ou qualquer operador de atribuição devem ser sobrecarregados como funçãomembro de uma classe

Linguagens de Programação – DEL-Poli/UFRJ Prof. Miguel Campista

#### **Fçs Operadoras como Membros de Classe** *vs.* **Fçs Globais**

- Funções operadoras como funções globais
	- Podem ter objetos de classes diferentes das do operador
		- Precisam ser globais para poderem ser usadas por objetos de classes diferentes
	- Precisam de parâmetros para ambos os operandos
	- Podem ser **friend** para acessar dados **private** ou **protected**

de Programação – DEL-Poli/UFRJ

## **Fçs Operadoras como Membros de Classe** *vs.* **Fçs Globais**

• Se operando da esquerda precisar ser:

- Um objeto de uma classe diferente da classe definida **ou**
- Um tipo fundamental

**Função operadora deve ser global!**

– Função global pode ser **friend** se precisar acessar dados **private** ou **protected**

- Funções membro são chamadas quando:
	- Operando da esquerda é da própria classe
	- Só há um operando

Linguagens de Programação – DEL-Poli/UFRJ Prof. Miguel Campistal

#### **Fçs Operadoras como Membros de Classe** *vs.* **Fçs Globais**

- Operador sobrecarregado << – Operando esquerdo do tipo ostream & • Como o objeto cout em cout << classObject
	- De modo semelhante, o operador sobrecarregado >> tem o operador esquerdo de istream &
	- Portanto, ambos devem ser **funções globais** • São utilizados por classes diferentes – Se elas não fossem globais elas precisariam de um objeto da classe original à esquerda

Linguagens de Programação – DEL-Poli/UFRJ Prof. Miguel Cam

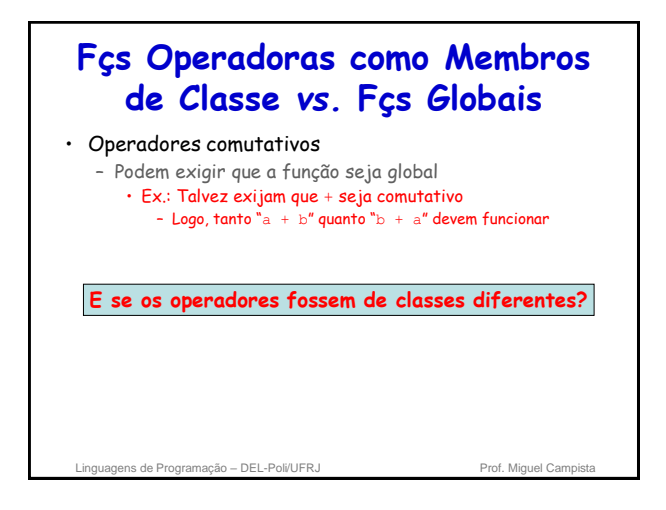

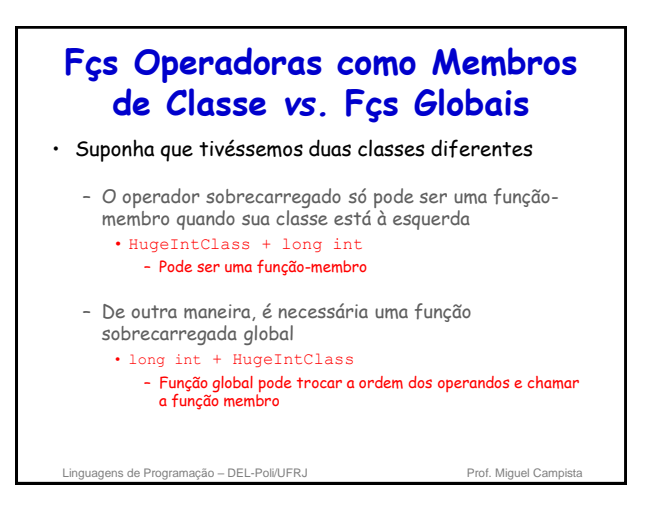

#### **Fçs Operadoras como Membros de Classe** *vs.* **Fçs Globais** • Operadores **<<** e **>>** – Já sobrecarregados para processar cada tipo predefinido – Também podem processar uma classe definida pelo usuário • Sobrecarga usando funções globais **friend** • Ex.: Classe PhoneNumber – Abriga um número de telefone

– Imprime número formatado automaticamente  $\cdot$  (123) 456-7890

agens de Programação – DEL-Poli/UFRJ Prof. Miguel Campista e Prof. Miguel Campista e Prof. Miguel Ca

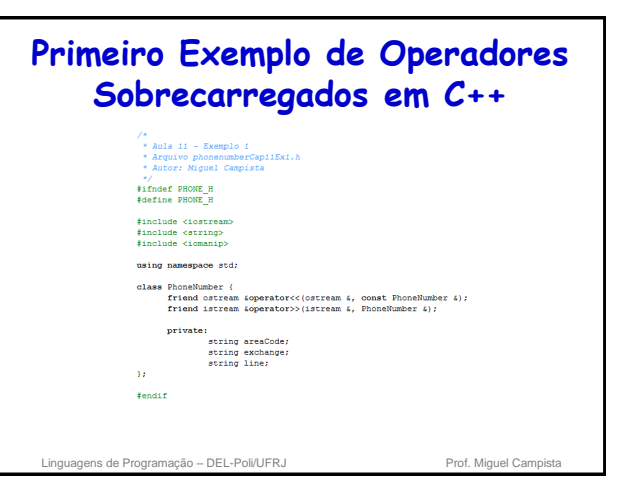

# **Primeiro Exemplo de Operadores Sobrecarregados em C++**  "<br>\* Aula 11 - Exemplo 1<br>\* Arquivo phonenumberCap11Ex1.cpp<br>\* Autor: Miquel Campista  $*$ /<br>#include "phonenumberCap11Ex1.h"  $\begin{array}{lll} \texttt{ostrean.} \texttt{coperator} \texttt{<}( \texttt{cortream.} \texttt{c} \texttt{output}, \texttt{const} \texttt{:} \texttt{honeNumber} \texttt{:} \texttt{number}) \texttt{ (} \\ \texttt{output} \texttt{<} \texttt{<} \texttt{''} \texttt{('s' number.} \texttt{areaCode} \texttt{<} \texttt{<} \texttt{''} \texttt{''} \texttt{<} \texttt{...} \texttt{number} \texttt{.line}; \\ \texttt{return output} \texttt{? //} \texttt{pormite} \texttt{ord} \texttt{?} \texttt$ istream (operator) (istream 4 input, PhoneNhumber 4 number) (<br>imput ) space () / pula<br>imput ) setw (2) by number areaCode; // Entrada do cód. de área<br>imput ) setw (2) >/ pula<br>) e espaco<br>o<br>imput ) setw (4) >> number.exchan Linguagens de Programação – DEL-Poli/UFRJ Prof. Miguel Campista

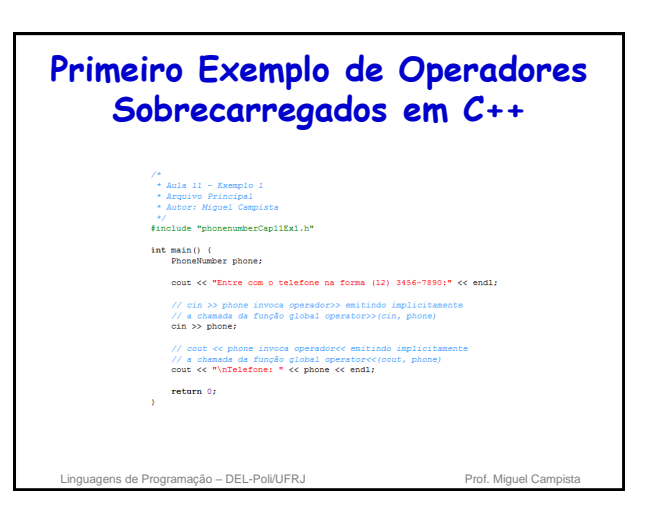

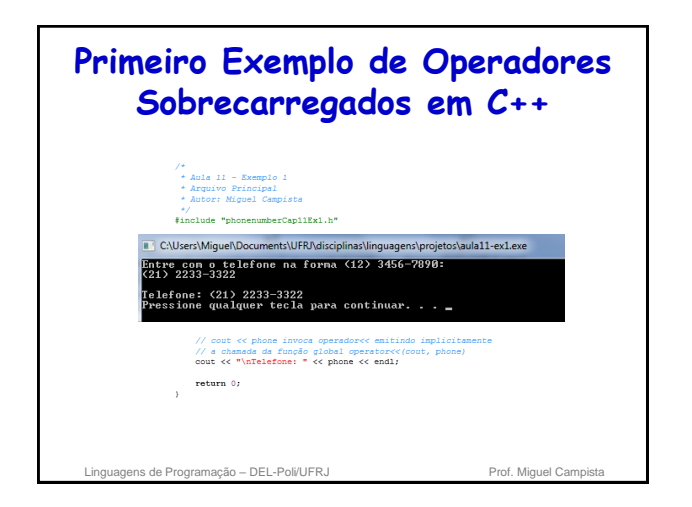

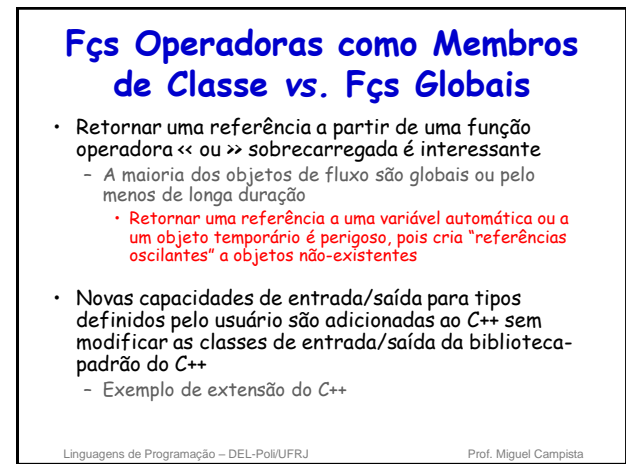

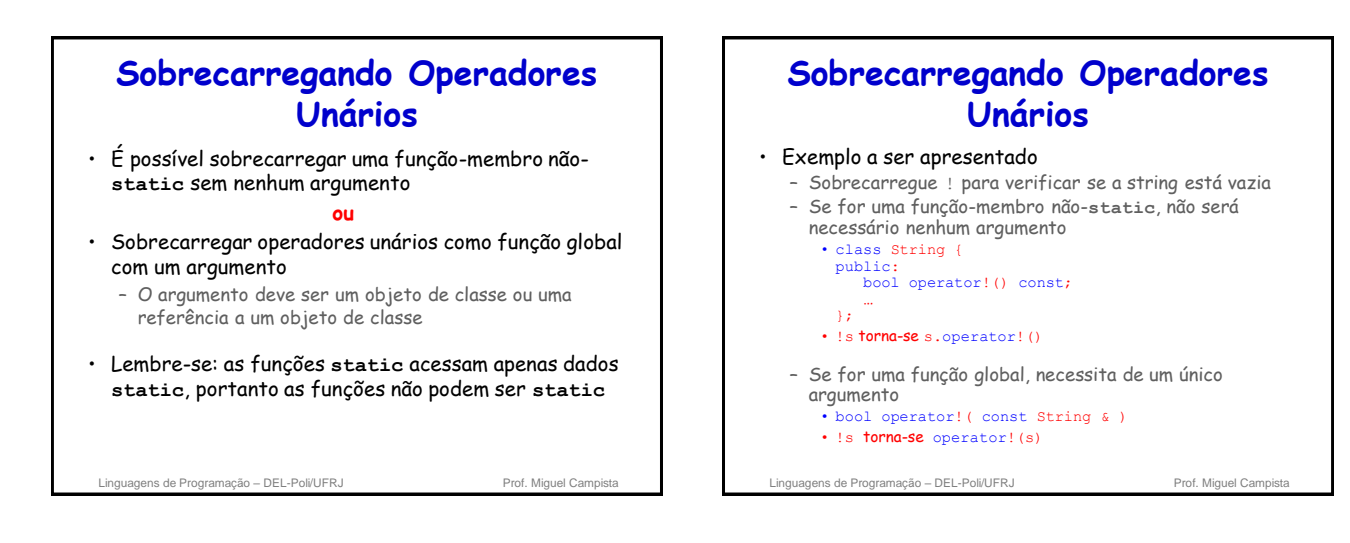

## **Sobrecarregando Operadores Binários**

- Função-membro não-**static**, um argumento
- Função global, dois argumentos – Um argumento deve ser objeto de classe ou referência

Linguagens de Programação – DEL-Poli/UFRJ Prof. Miguel Campista

## **Sobrecarregando Operadores Binários**

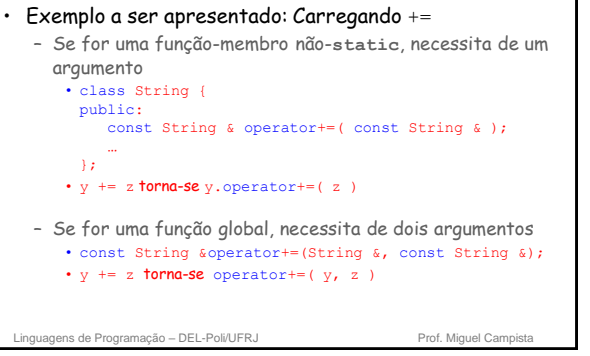

## **Estudo de Caso: Classe Array**

- Arrays baseados em ponteiro no C++
	- Não há verificação de intervalo
	- Não podem ser comparados de maneira significativa com  $=$
	- Não há atribuição de array (os nomes de array são ponteiros **const**)
	- Se for passado um array a uma função, o tamanho deve ser passado como um argumento separado

Linguagens de Programação – DEL-Poli/UFRJ Prof. Miguel Campista

#### **Estudo de Caso: Classe Array**

- Exemplo: Implemente uma classe Array com:
	- Verificação de intervalo
	- Atribuição de array
	- Arrays que conhecem seu próprio tamanho
	- Entrada/Saída de arrays inteiros com << e >>
	- Comparação entre arrays com == e !=

**Estudo de Caso: Classe Array** • Construtor de cópia – Usado quando se precisa de uma cópia de um objeto: • É chamado sempre que um objeto é passado por valor para uma função • Inicializa um objeto com uma cópia de outro do mesmo tipo .<br>- Array newArray ( oldArray ); ou<br>Array newArray = oldArray <mark>(ambos são idênticos)</mark> » newArray é uma cópia de oldArray ns de Programação – DEL-Poli/UFRJ Prof. Miguel Campistal Prof. Miguel Campistal Prof. Miguel Campistal Prof. Miguel Campistal Prof. Miguel Campistal Prof. Miguel Campistal Prof. Miguel Campistal Prof. Miguel Campistal Prof • Construtor de cópia da classe **Array** • Para isso, utiliza referência • Array ( const Array & ); • Deve obter referência padrão… ns de Programação – DEL-Poli/UFRJ Prof. Miguel Campista e Prof. Miguel Campista e Prof. Miguel Campista e Prof. Miguel Campista e Prof. Miguel Campista e Prof. Miguel Campista e Prof. Miguel Campista e Prof. Miguel Campist

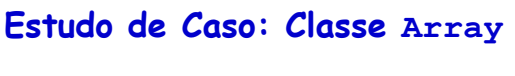

Linguagens de Programação – DEL-Poli/UFRJ Prof. Miguel Campista

- - Evita problemas com dados manipulados por referências
	- Protótipo para a classe **Array**
		- - Do contrário, o argumento será passado por valor por

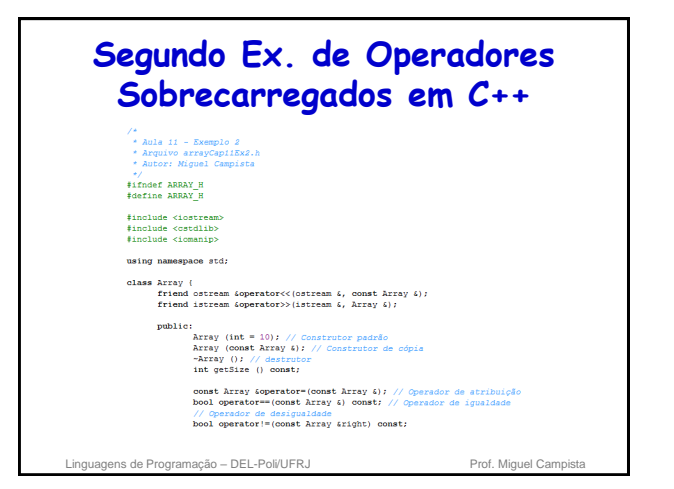

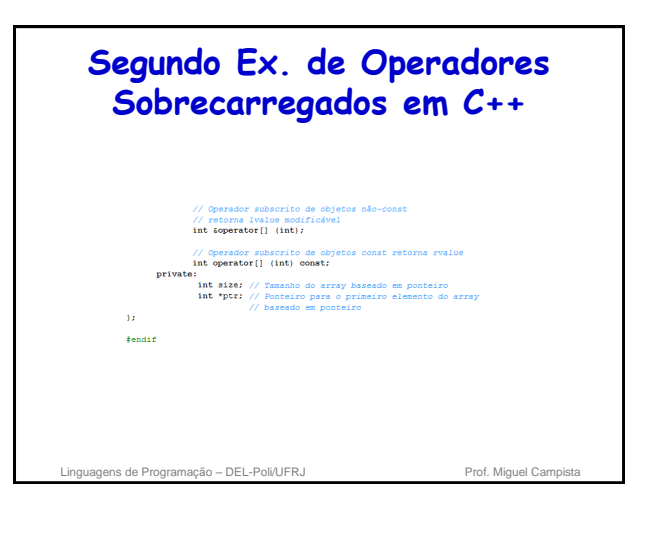

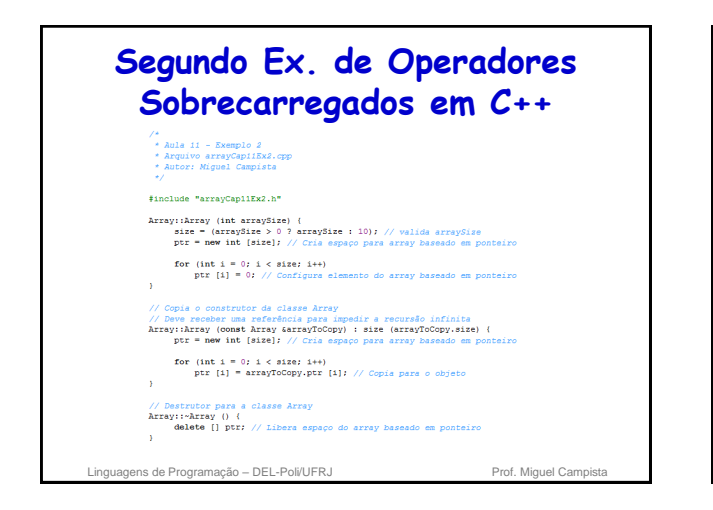

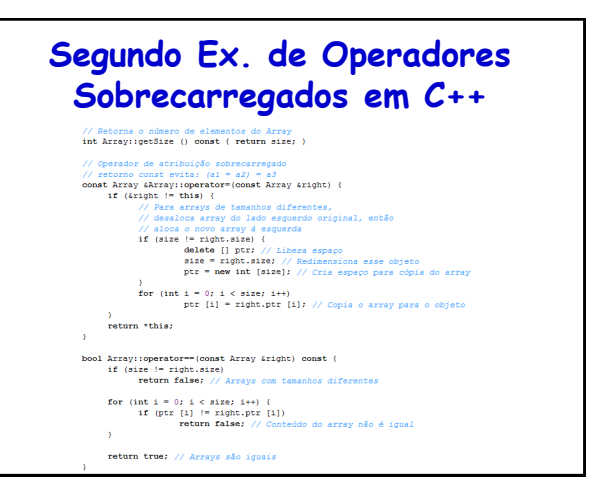

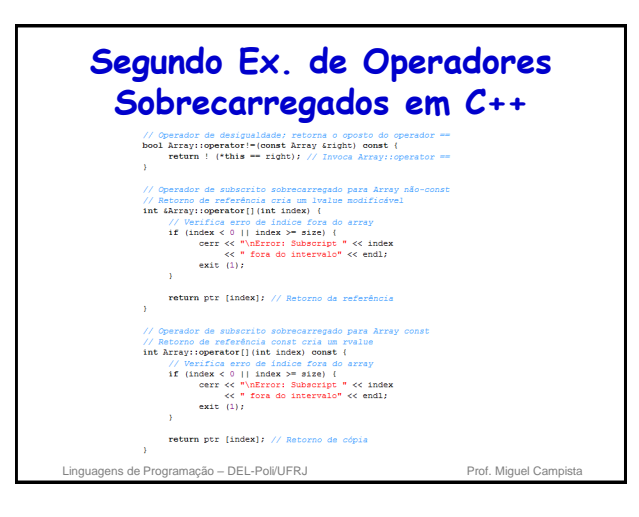

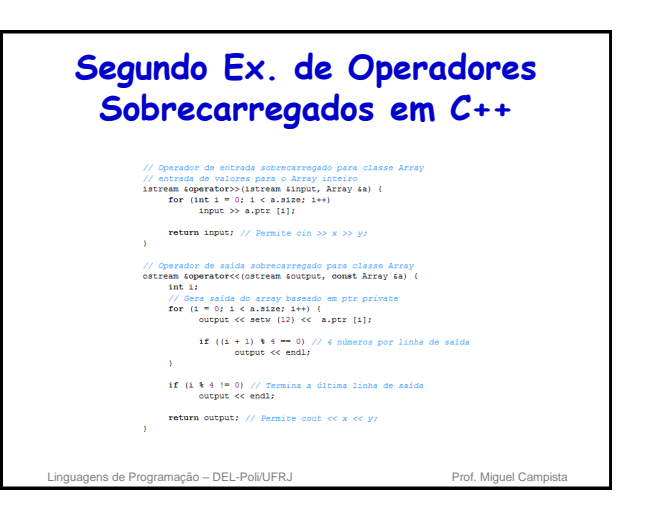

## **Segundo Ex. de Operadores Sobrecarregados em C++**

| Aula 11 - Exemplo 2<br>| Arquivo Principal<br>| Autor: Miguel Campi

- \*/<br>#include "arrayCap11Ex2.h"
- int main() {<br>Array integeral (7): // Array de sete elementos<br>Array integera2: // Array de 10 elementos por padrão
	- // Imprime o tamanho e o conteddo de integers!<br>cout << **"Tamanho do array integers! ch: "**<br><< **"Tamanho do array integers! ch: "**<br><< integers!.getSire ()<br><< "\nArray antes da inicializacao;\n" << integers!;
	- // Imprime o tamanho e o conteúdo de integers2<br>cout << "Iamanho do array integers2 eh: "<br> $\ll$  integers2.getSize ()<br> $\ll$  integers2.getSize ()<br> $\ll$  integers2.getSize ()
	-
- vertures and interaction in the state of the state of the state of the state of the state of the state of the state of the state of the state of the state of the state of the state of the state of the state of the state of
- cout << "Depois da entrada os arrays contem:\n"<br>
<< "integersl:\n" << integersl<br>
<< "integersl:\n" << integersl<br>
<< "integersl:\n" << integers2;

Linguagens de Programação – DEL-Poli/UFRJ Prof. Miguel Campista

#### **Segundo Ex. de Operadores Sobrecarregados em C++** // Utiliza o operador de desigualdade (!=) sobrecarregad<br>cout << "\nAvaliando: integeral != integera2" << endl; if (integers1 != integers2)<br>  $\text{out} \ll$  "integers1 e integers2 nao sao iguais" << endl; // Imprime tamanho e conteúdo<br>Array integers3 (integers1); // Invoca o con need members of a member of the state of the state of the state of the state of the state of the state of the state of the state of the state of the state of the state of the state of the state of the state of the state of  $\label{eq:2} \begin{array}{ll} \hbox{// Utilize operator stripuigdo (-) sobrecarregado} \\ \hbox{cout << ``\hbox{Narkribuindo integras} para integrasi!" << end1; \\ \hbox{integersl = integras2} > \hbox{Note que o array alvo é menor} \end{array}$  $\begin{array}{lcl} \texttt{cout} \ll \texttt{``\texttt{minteqers1:}\n''} \ll \texttt{inteqers2:} \\ \ll \texttt{``inteqers2:}\n'' \ll \texttt{inteqers2:} \end{array}$ // Utiliza operador de igualdade sobrecarregado ( -- ) s<br>cout << "\nAvaliando: integers1 == integers2" << endl;  $\verb|count<< "\nAvaliando: integers1 == integers2" << end1;$  $\begin{aligned} \text{if (integers1 == integer:)}\\ \text{count} \ll \text{"integral e integers1} \text{ and } \text{sum:} \text{ and } \text{sum:} \ll \text{end1}; \end{aligned}$ Linguagens de Programação – DEL-Poli/UFRJ Prof. Miguel Campista

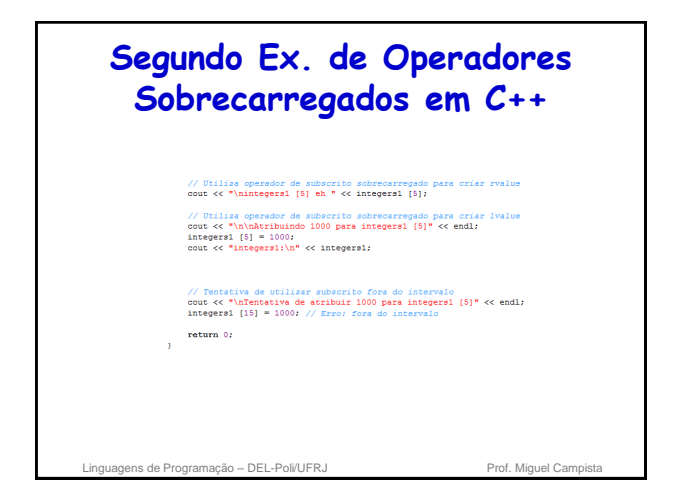

#### **Segundo Ex. de Operadores Sobrecarregados em C++**

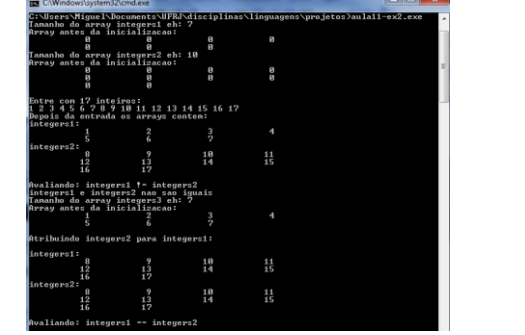

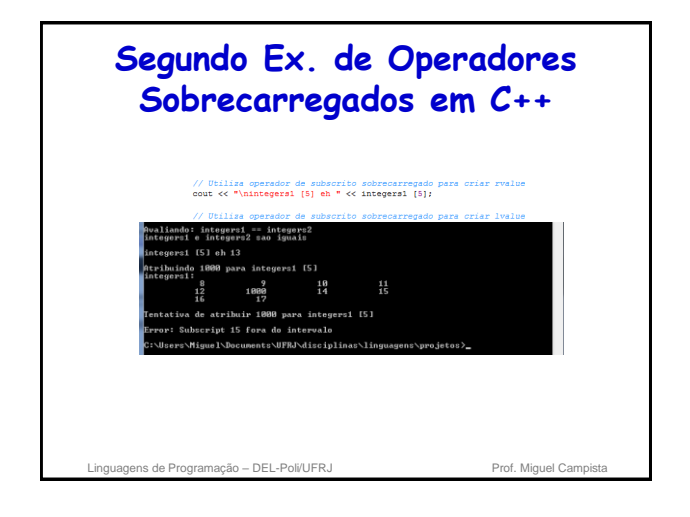

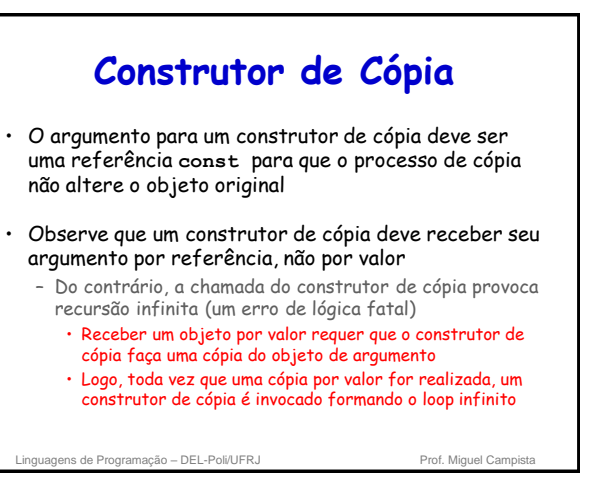

#### **Construtor de Cópia** • Se o construtor de cópia simplesmente copiasse o ponteiro no objeto de origem para o ponteiro do objeto-alvo – Então ambos os objetos apontariam para a mesma memória dinamicamente alocada – Logo, o primeiro destrutor a executar excluiria a memória dinamicamente alocada, e o **ptr** do outro objeto seria indefinido, uma situação chamada de "ponteiro oscilante" • Provoca erro em tempo de execução quando o ponteiro é utilizado Linguagens de Programação – DEL-Poli/UFRJ Prof. Miguel Campista atribuição sobrecarregado • Erro de lógica Linguagens de Programação – DEL-Poli/UFRJ Prof. Miguel Campista

## **Construtor de Cópia**

- Construtor de cópia, um destrutor e um operador de
	- Normalmente são fornecidos como um grupo para qualquer classe que aloca memória dinamicamente
	- Não fornecer um operador de atribuição sobrecarregado e um construtor de cópia para uma classe quando os objetos dessa classe contêm ponteiros para memória alocada dinamicamente

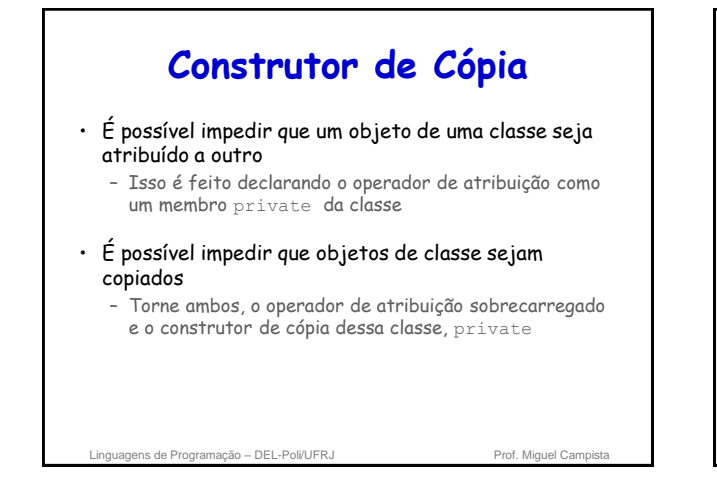

## **Conversão entre Tipos**

#### • Conversão

- Geralmente converte-se inteiros em pontos flutuantes etc.
- Talvez seja necessário converter entre tipos definidos pelo usuário
- Operador de conversão (operador de coerção) – Converta
	- Uma classe em outra
	- Uma classe em um tipo predefinido (int, char etc.)
	- Deve ser uma função-membro não-static
	- Não especifique um tipo de retorno
		- Retorne um tipo implicitamente ao tipo para o qual está convertendo

Linguagens de Programação – DEL-Poli/UFRJ Prof. Miguel Campista

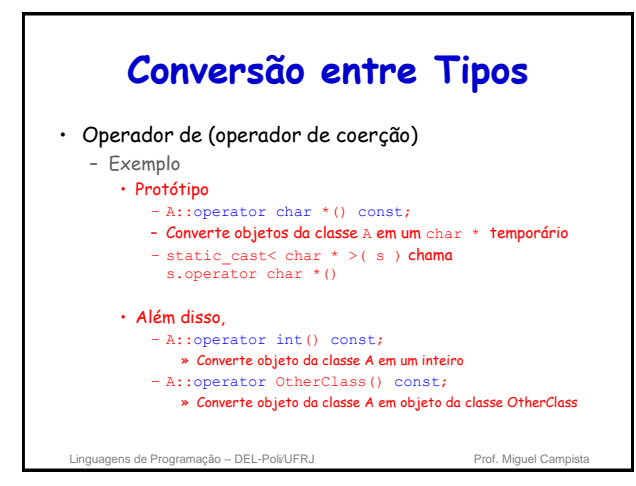

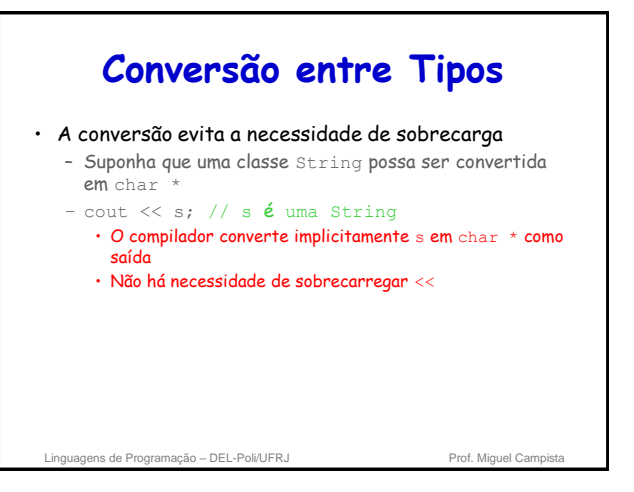

## **Estudo de Caso: Classe String** • Construção e manipulação da classe String

– Semelhante à classe string da biblioteca-padrão

• Construtor de conversão

- Qualquer construtor de um único argumento pode ser visto como um construtor de conversão
	- Transforma objetos de outros tipos em objetos de classe – Ex.: String s1("happy"); //cria uma String de um char \*
- Sobrecarga de um operador de chamada de função ()
	- Funções podem aceitar listas de parâmetros arbitrariamente longas e complexas

Linguagens de Programação – DEL-Poli/UFRJ Prof. Miguel Campista

# **Terceiro Ex. de Operadores Sobrecarregados em C++**#ifndef STRING\_H<br>#define STRING H ‡include ≺iostream)<br>‡include ≺iomanip><br>‡include ≺ostring><br>∤include <cstdlib> using namespace std;

- class String {<br>friend ostream &operator<< (ostream &, const String &);<br>friend istream &operator>> (istream &, String &);
	- public:<br>String (const char \* = ""); // Construtor de construtor<br>String (const String 4); // Construtor de cópia<br>-String (); // Destrutor
		- const String &operator=(const String &): // Operador de atribuitonst String &operator+=(const String &): // Operador de concat
		-
		- **bool operator!**() const; // A String está vazia?<br> **bool operator (const String &) const;** // teste si == s2<br> **bool operator (const String &) const;** // teste si < s2

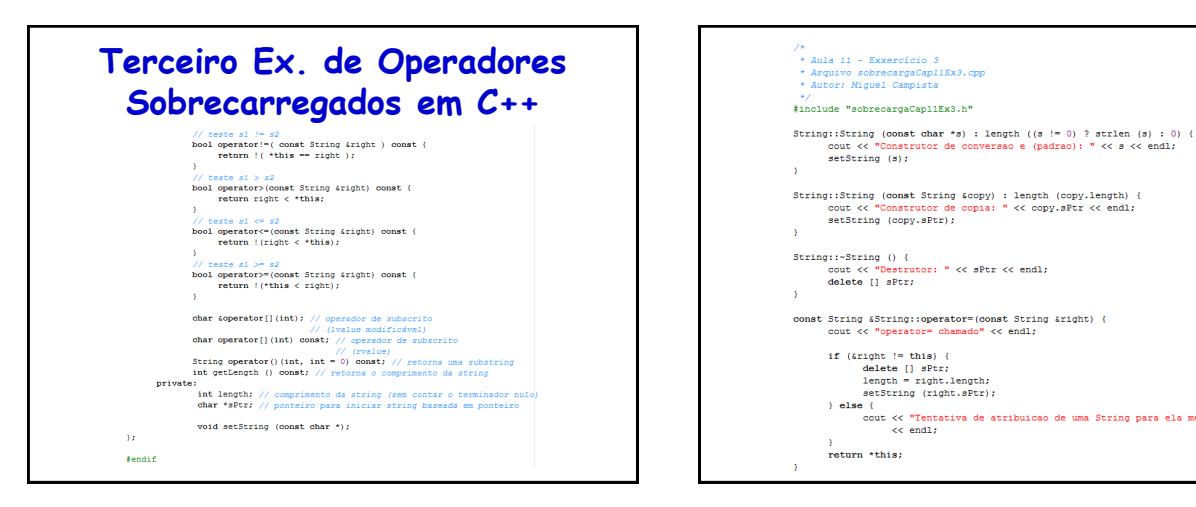

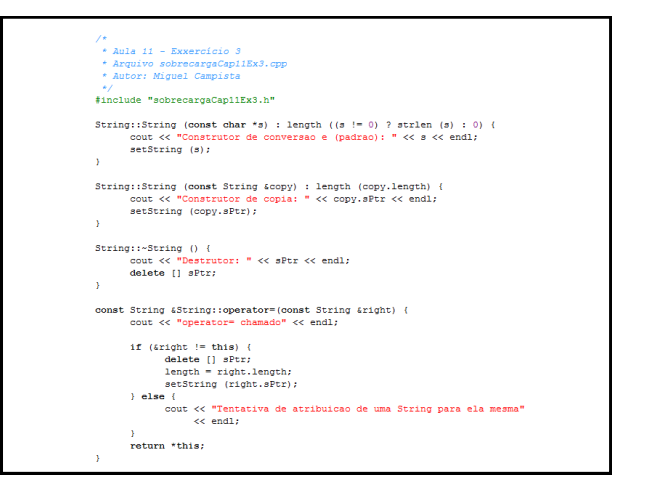

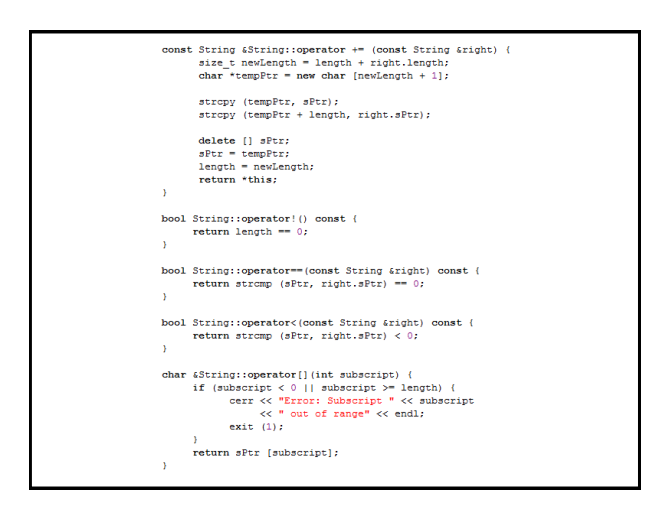

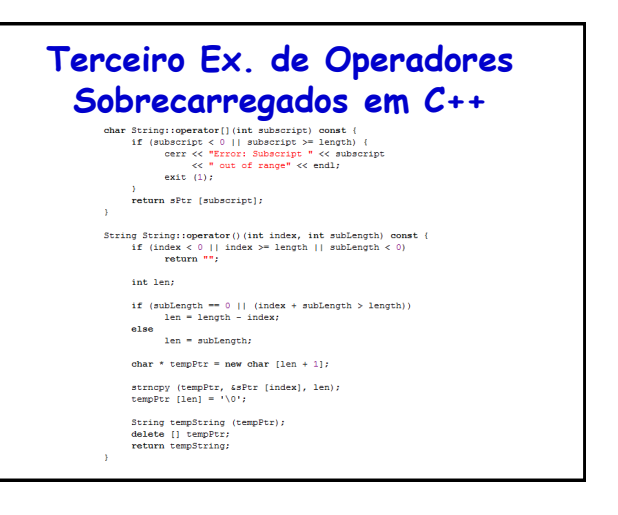

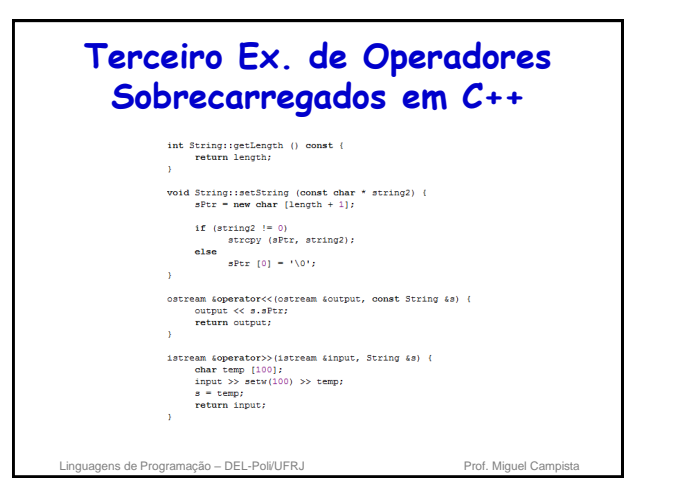

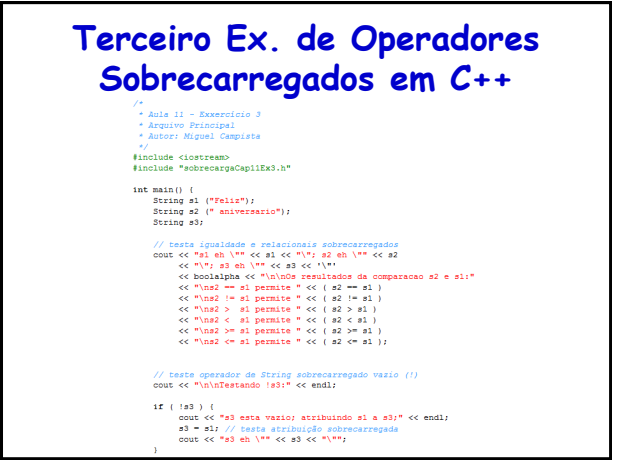

## **Terceiro Ex. de Operadores Sobrecarregados em C++** // testa o operador de concatena<br>cout  $\langle\langle$  "\n\ns1 +" s2 permite s1<br>s1 +" s2; // testa concatenação<br>cout  $\langle\langle$  s1; // testa construtor de conversão<br>cout << "Nahal +" "| para vo", permite" << endl;<br>s1 += " para vo"; // testa construtor de conversã<br>cout << "s1 = " << s1 << "Nah", testa o operador de de chamada de função s arregado ()  $\frac{1}{\sqrt{2}}$  can be operator on at shown to the probability of  $\sqrt{2}$  para string<br>cout  $\ll$  "O subscribed de al component on a line of  $\ll$  "posical 0 para 14 caracteres, s1(0, 14), eh:\n";<br>cout  $\ll$  s1(0, 14)  $\ll$  "\n\n // tests a opplo de substring "to-end-of-String"<br>cout << "O subsecrito de si comecando na\n"<br> $\ll$  "O subsecrito de si comecando na\n"<br>cout  $\ll$  "posicao 15, si(15), ch:\n";<br>cout  $\ll$  si(15)  $\ll$  "\n\n"; // testa construtor de cópia<br>String \*s4Ptr = new String( s1 );<br>cout << "\n\*s4Ptr = " << \*s4Ptr << "\n\n";

// besta operador de atribuição (=) com auto-atribuiç<br>cout << "atribuindo "s4Ptr to "s4Ptr" << endl;<br>"s4Ptr = "s4Ptr" // besta atribuição sobrecarregada<br>cout << "\*s4Ptr = " << "s4Ptr << endl;  $//$  testa destra<br>delete siPtr;

# **Terceiro Ex. de Operadores Sobrecarregados em C++** de subscrito lvalue para criar lvalue modificável // tests uses<br>of  $\sinh(\theta)$  and operador de subscribe lyalue para crimes<br> $\sin(6) = 'B'$ ;<br> $\cos(6) = 'B'$ ;<br> $\cot(x \sinh(\theta)) = 'B' + a(6) = 'B' + b$ ;<br> $\sec(6) \sec(6) \sin(6) = 'B' + a(6) = 'B' + b$ ; // testa subscrito fora de intervalo<br>cout << "Tentativa de atribuir 'd' para s1[30] permite:" << endl;<br>s1[30] - 'd', // ERROR: subscrito fora de intervalo return 0;

Linguagens de Programação – DEL-Poli/UFRJ Prof. Miguel Campista

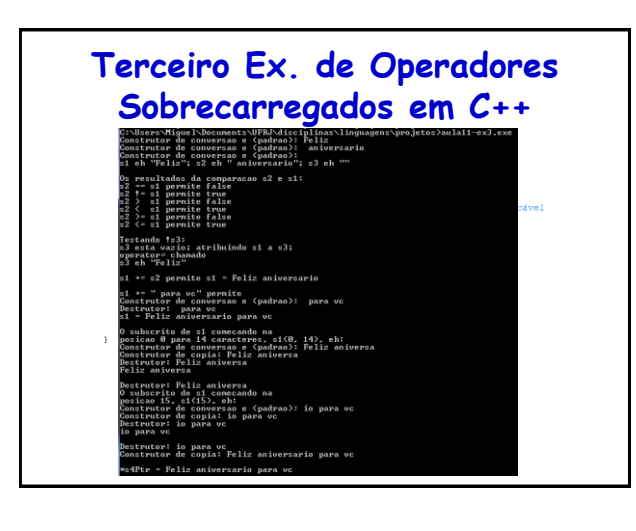

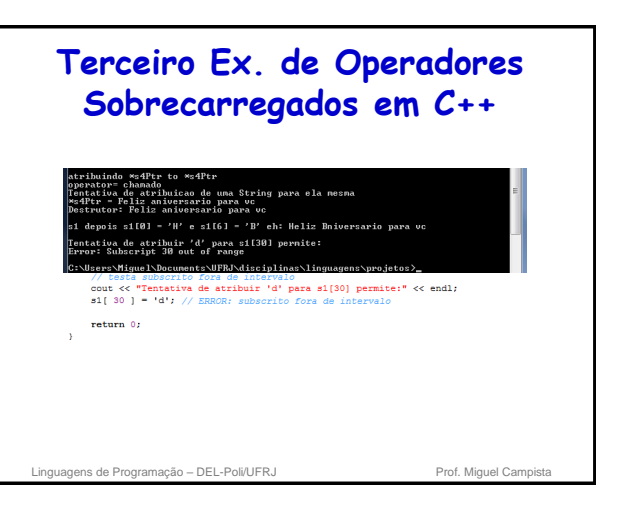

## **Estudo de Caso: Classe String**

- Construtor de conversão é utilizado para realizar uma conversão implícita
	- O C++ pode aplicar apenas uma chamada de construtor de conversão implícita para tentar atender às necessidades de outro operador sobrecarregado
		- Uma única conversão definida pelo usuário – O compilador não consegue realizar uma série de conversões implícitas
	- O compilador não atenderá às necessidades de um operador sobrecarregado para realizar uma série de conversões implícitas definidas pelo usuário

Linguagens de Programação – DEL-Poli/UFRJ Prof. Miguel Campista

## **Estudo de Caso: Classe String**

- Sobrecarregar o operador de concatenação += com uma versão adicional que aceita um único argumento do tipo const char  $*$  é mais eficiente do que ter apenas uma versão que aceita um argumento String
	- Sem a versão const char \* do operador +=, um argumento const char \* seria primeiro convertido em um objeto String com o construtor de conversão da classe String
	- Então o operador += que recebe um argumento String seria chamado para realizar a concatenação

Linguagens de Programação – DEL-Poli/UFRJ Prof. Miguel Campista

# **Exemplo 1**

• Escreva um programa que defina uma classe **Agenda** que contém um **vector** para armazenar os contatos. O objetivo é, na função principal, concatenar os contatos de duas agendas em uma só utilizando operadores sobrecarregados. A concatenação deve usar o operador "**+**".

Linguagens de Programação – DEL-Poli/UFRJ Prof. Miguel Campista

**Exemplo 1** #include <iostream><br>#include "agendaOperadorSobrecarregado.h"  $\begin{array}{ll} \mbox{int main} & () & \{ \\ \mbox{Agenda a1} & (10) \, ; \\ \mbox{Agenda a2} & (10) \, ; \\ \mbox{string n:} \end{array}$ Å. cout << end):<br>
cout << "Entre com os nomes da agenda a2..." << end);<br>
cout << "Entre com os nomes da agenda a2..." << end);<br>
for (int i = 0; i < 3; i++) (<br>
cout << "Entre com o nomes ";<br>
y dif (ici, n);<br>
if (ici, n);<br>
by  $\begin{array}{lcl} \texttt{out} &\Leftrightarrow \texttt{end1};\\ \texttt{out} &\Leftrightarrow \texttt{Napenda 1:}\texttt{\texttt{m}^*} &\Leftrightarrow \texttt{a1} &\Leftrightarrow \texttt{mNapenda 2:}\texttt{\texttt{m}^*} &\Leftrightarrow \texttt{a2}:\\ \end{array}$ Linguagens de Programação – DEL-Poli/UFRJ Prof. Miguel Campista

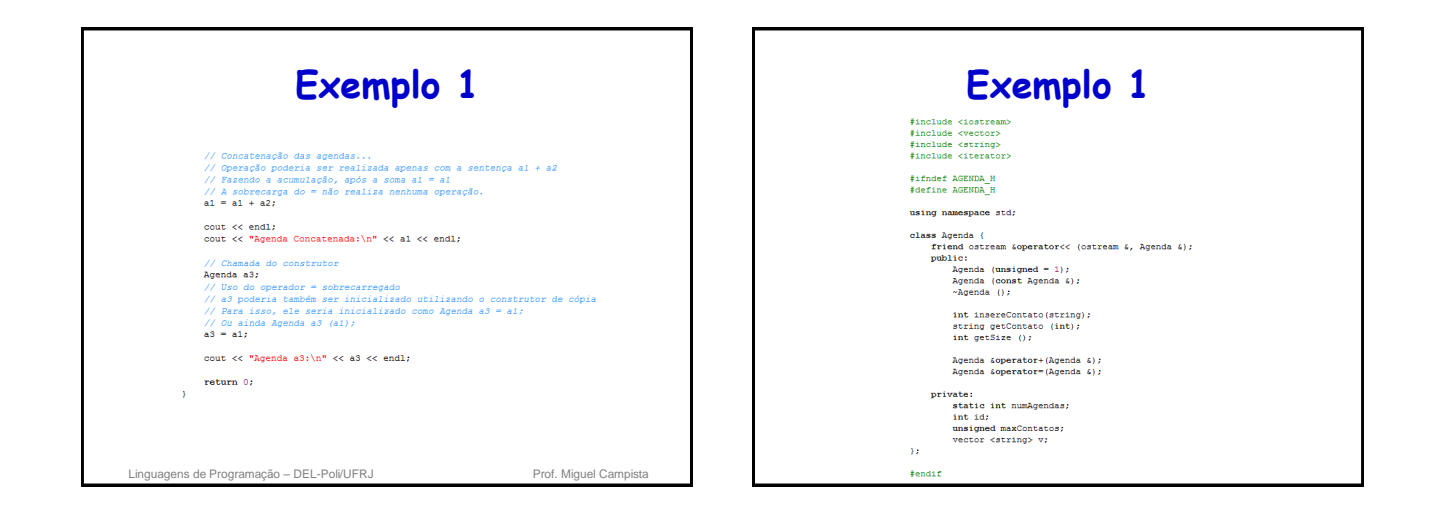

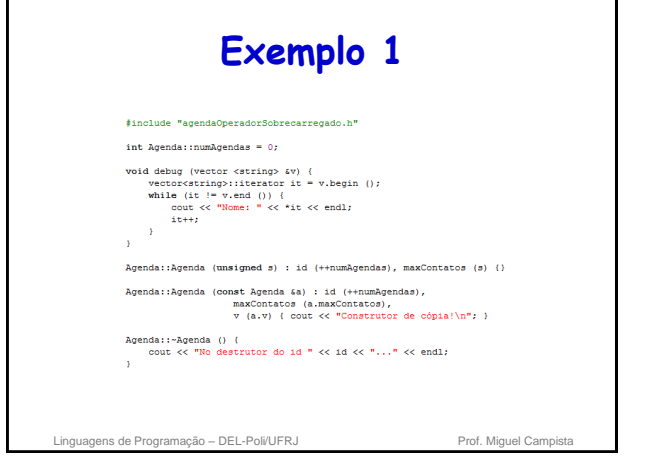

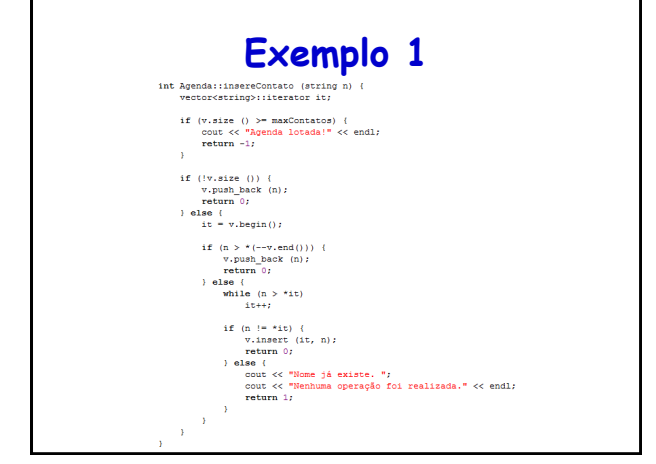

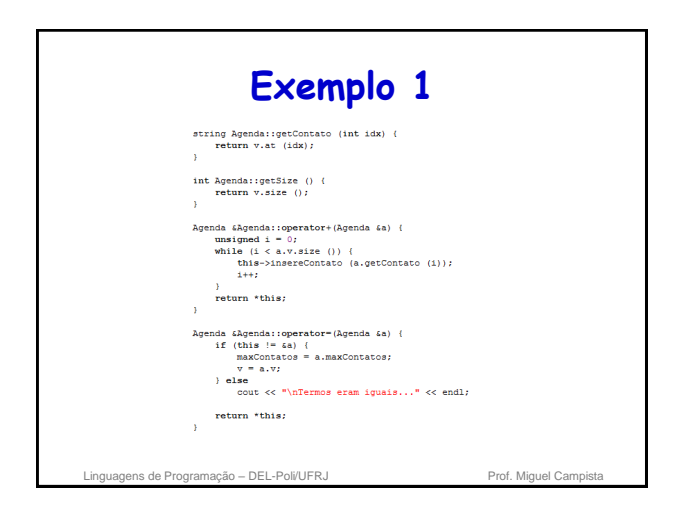

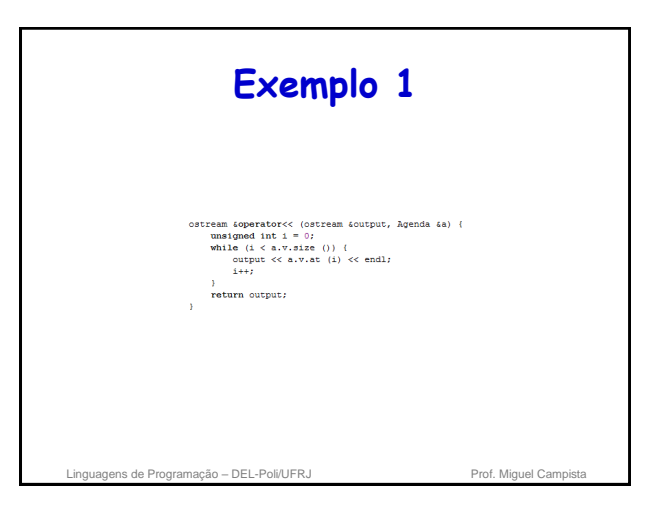

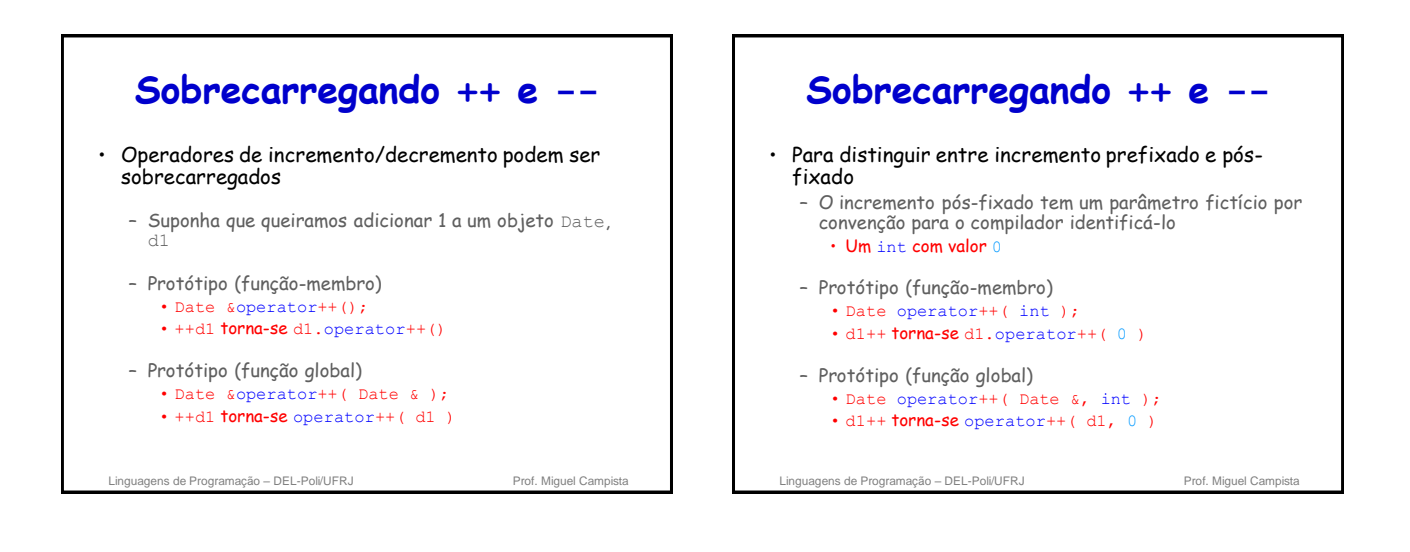

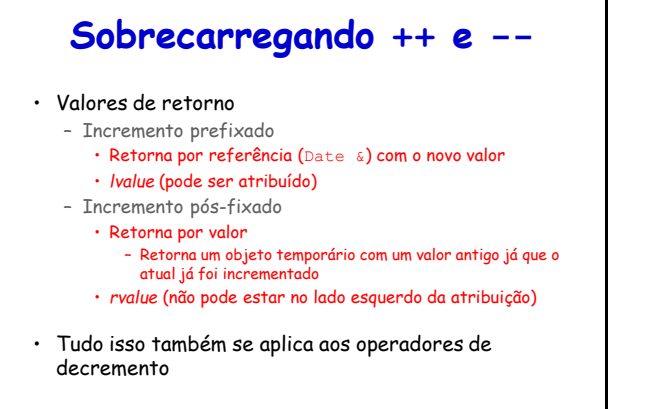

#### Linguagens de Programação – DEL-Poli/UFRJ Prof. Miguel Campi

# **Sobrecarregando ++ e --**

- O objeto extra que é criado pelo operador de incremento (ou decremento) pós-fixado pode provocar um problema de desempenho significativo devido ao retorno da função ser feito por valor
	- Especialmente quando o operador é utilizado em um loop já que múltiplas cópias por valor podem ser necessárias
		- Por essa razão, só se deve utilizar o operador de incremento (ou decremento) pós-fixado quando a lógica do programa exigir pós-incremento (ou pós-decremento)

Linguagens de Programação – DEL-Poli/UFRJ Prof. Miguel Campista

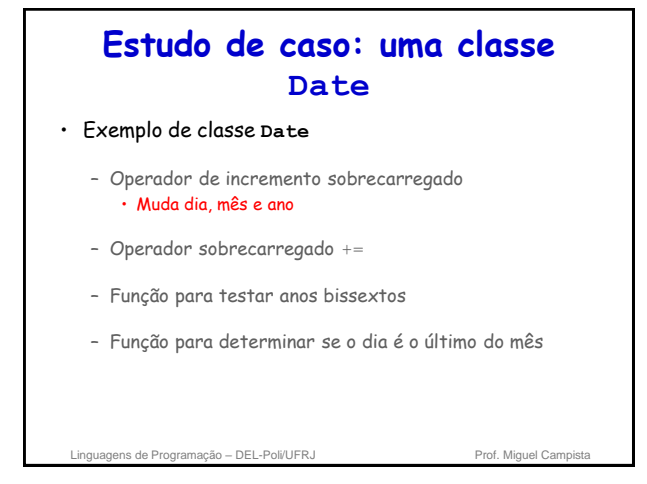

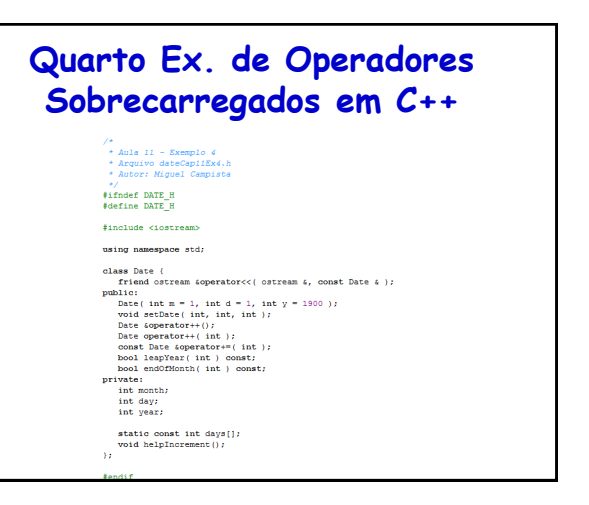

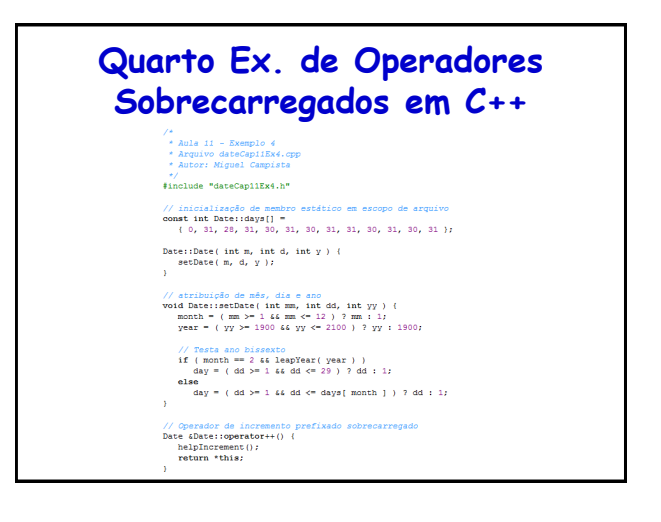

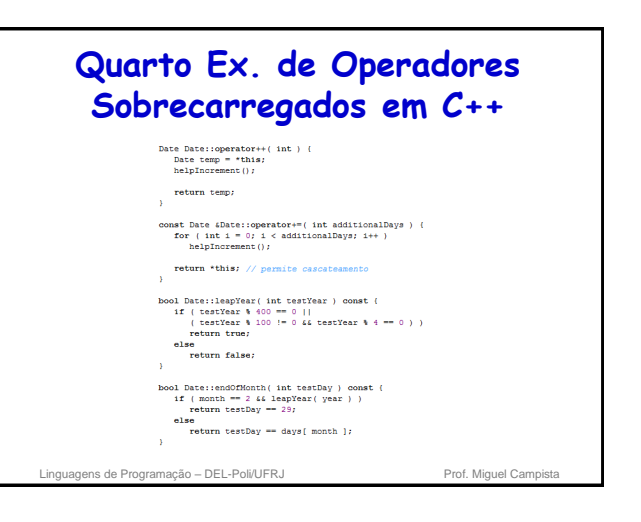

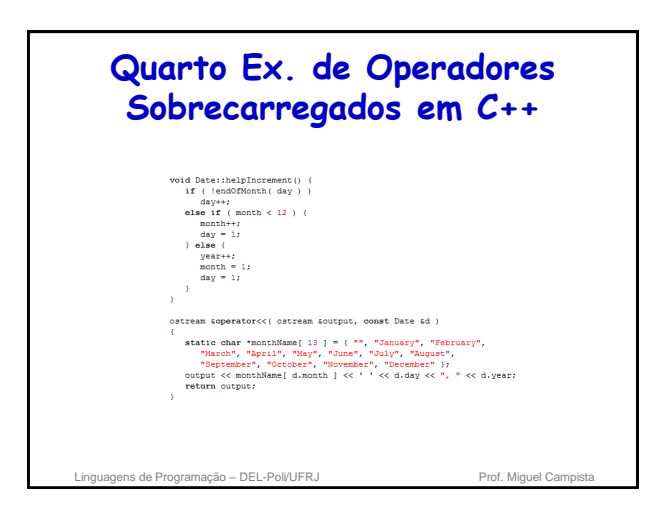

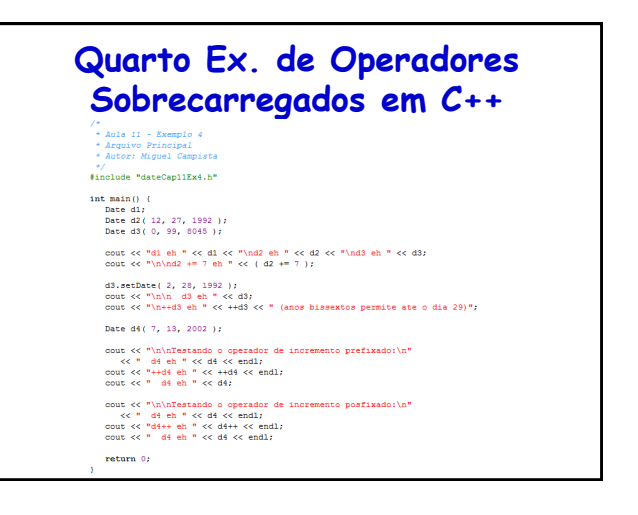

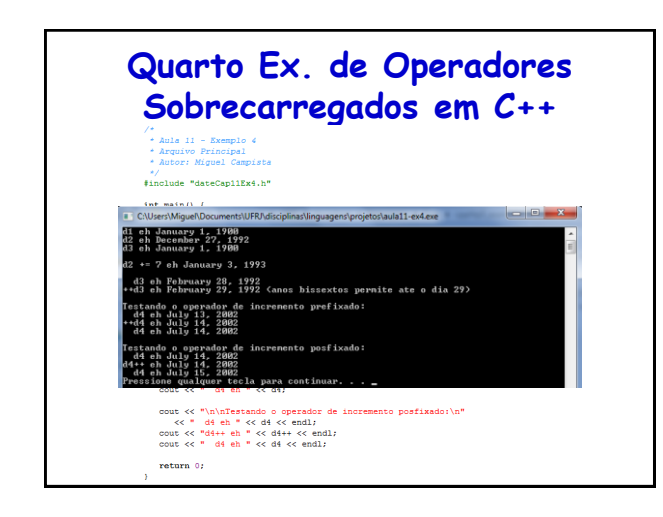

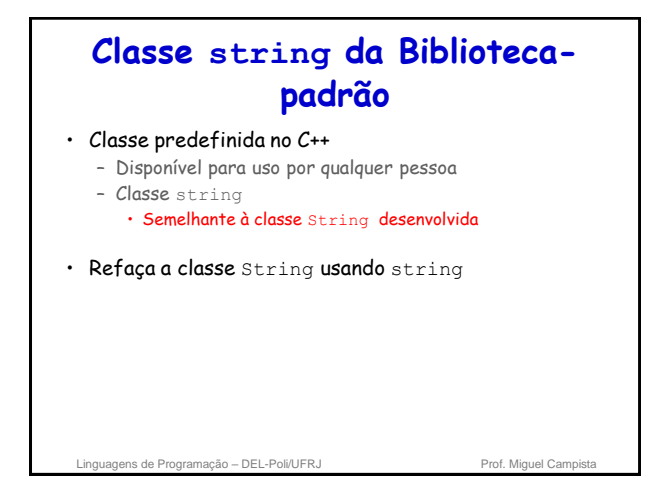

## **Classe string da Bibliotecapadrão** • Classe string – Cabeçalho <string>, namespace std – Pode inicializar string s1( "hi" ); – << sobrecarregado (como em cout << s1) – Operadores relacionais sobrecarregados ==, !=, >=, >,  $\lt =$ ,  $\lt$ – Operador de atribuição = – Concatenação (+= sobrecarregado) uagens de Programação – DEL-Poli/UFRJ Prof. Miguel Campions

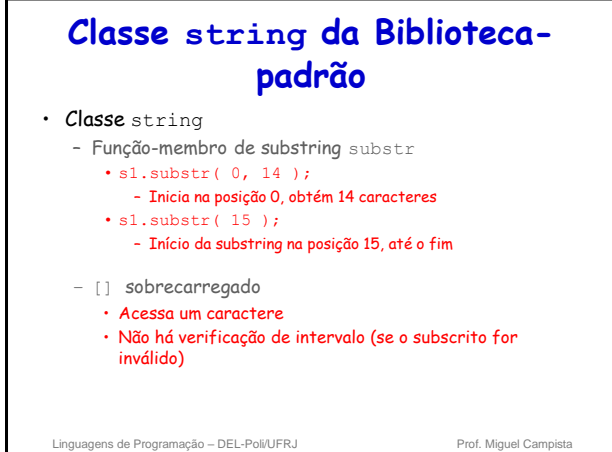

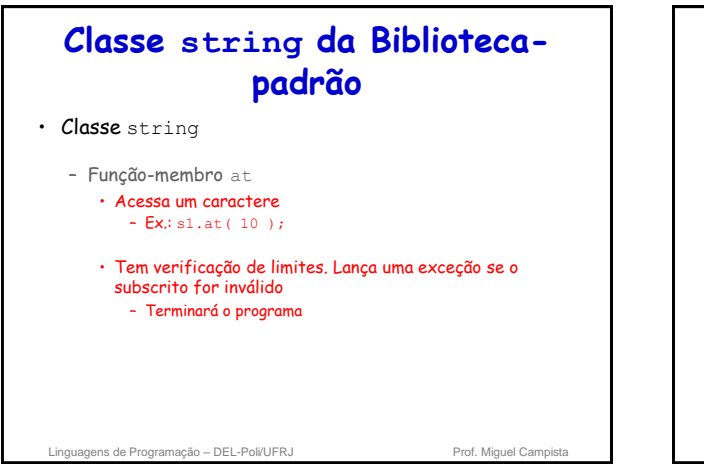

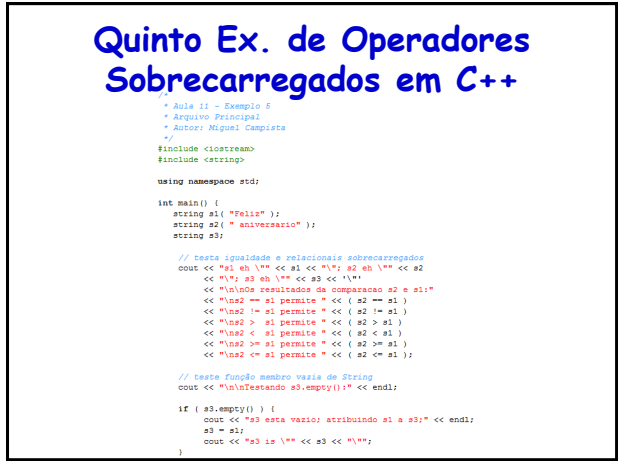

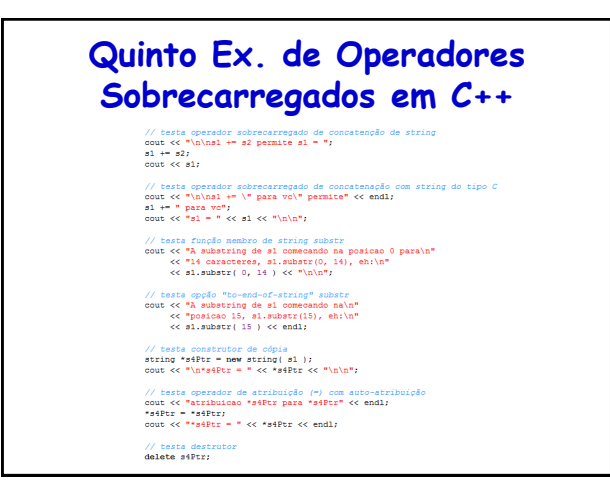

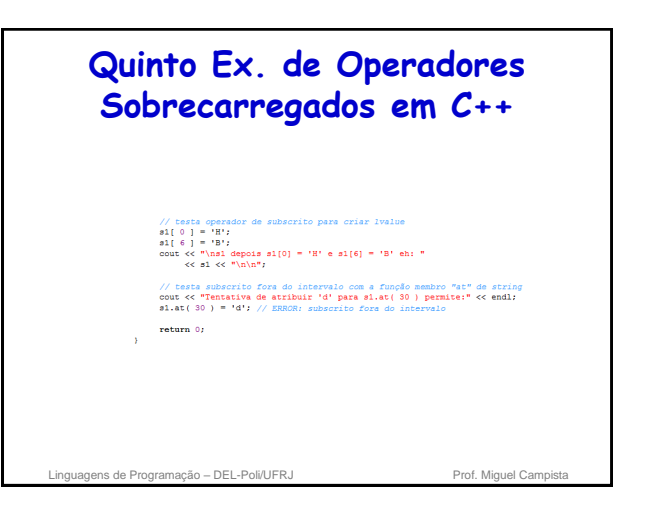

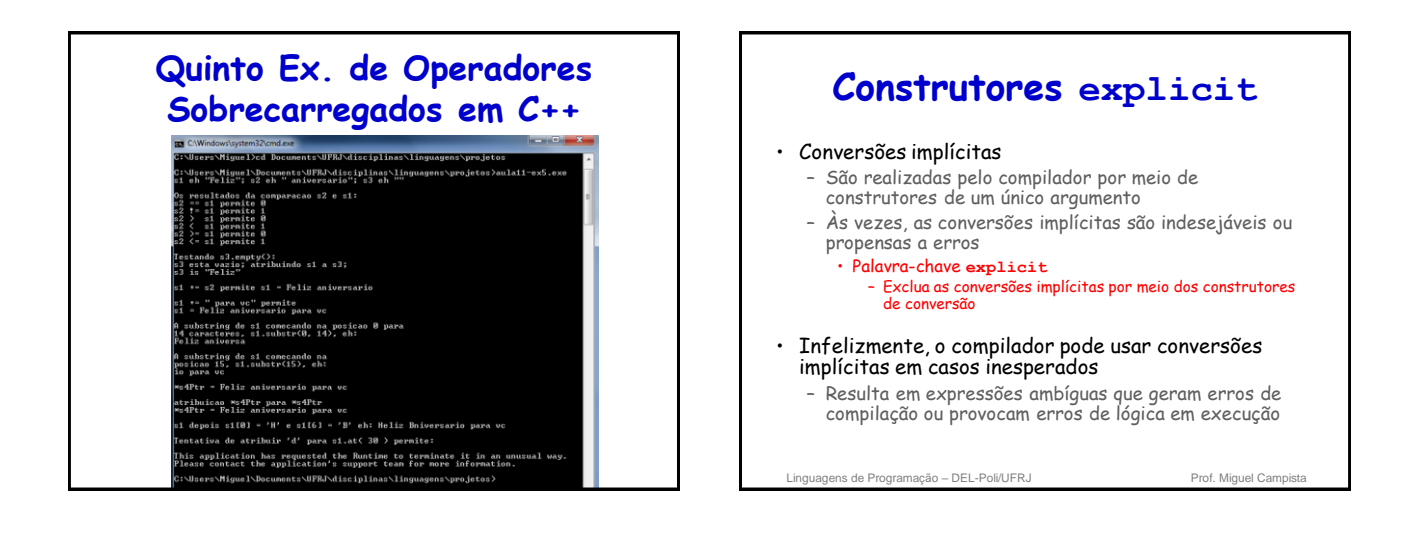

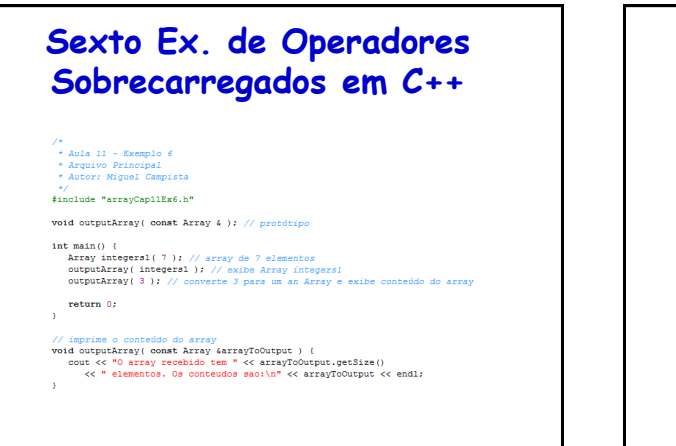

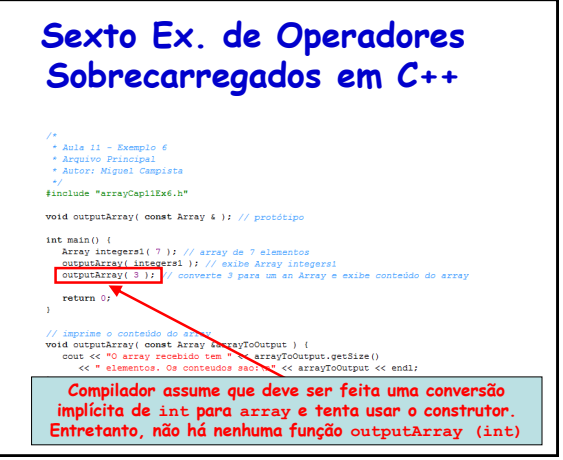

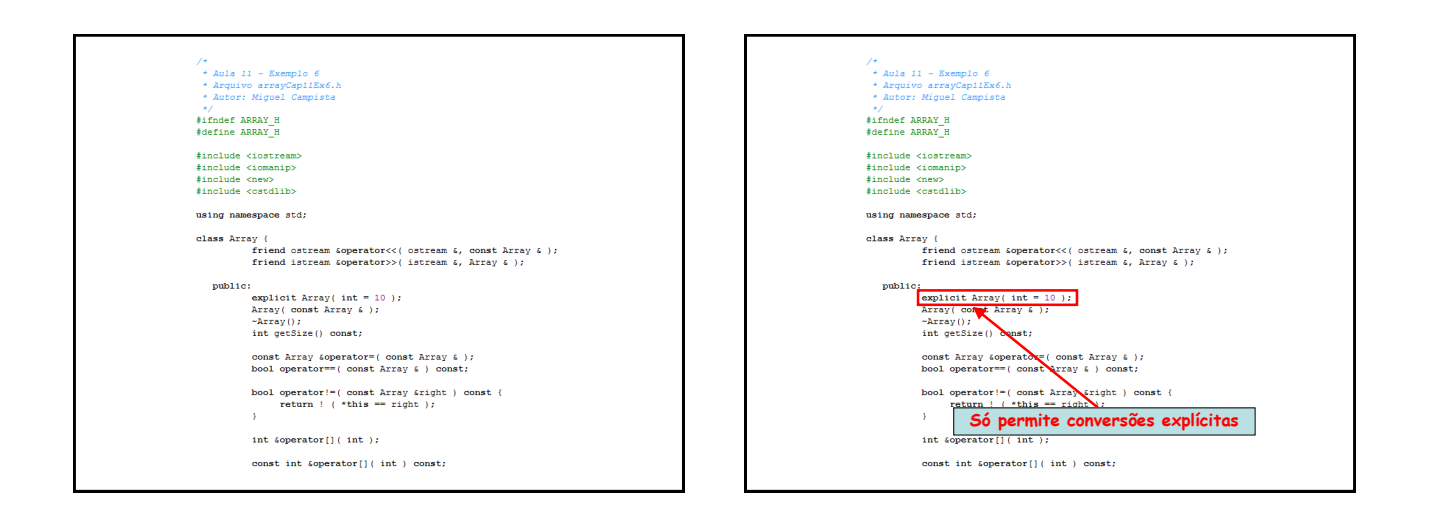

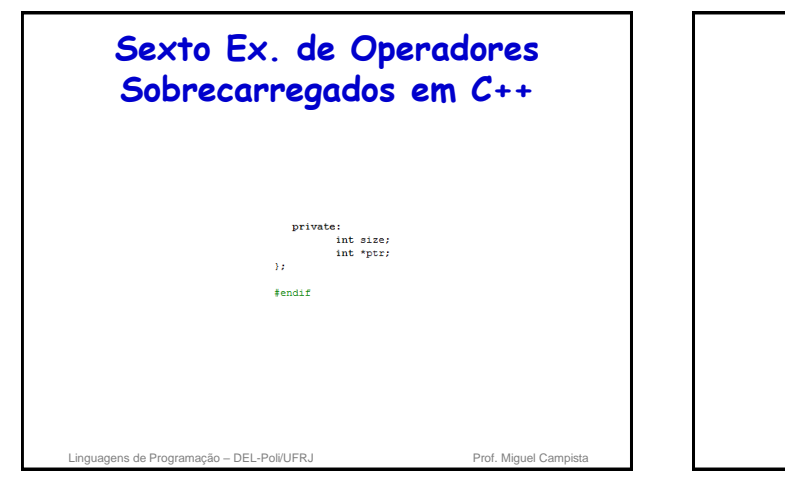

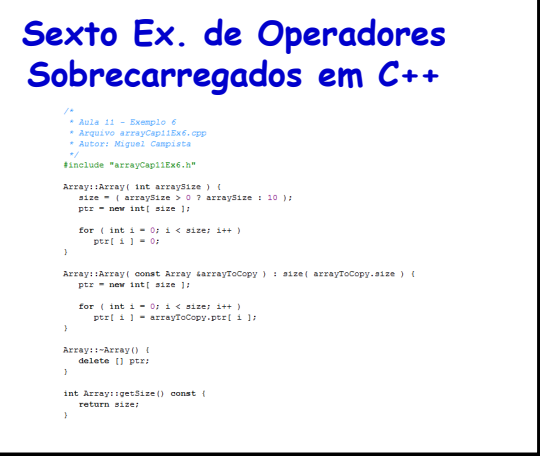

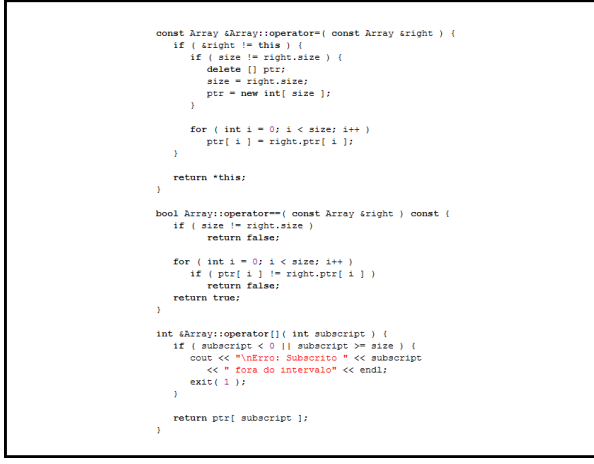

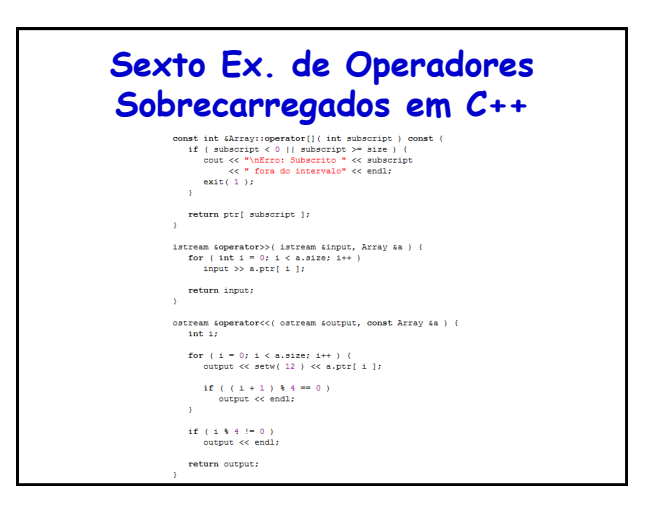

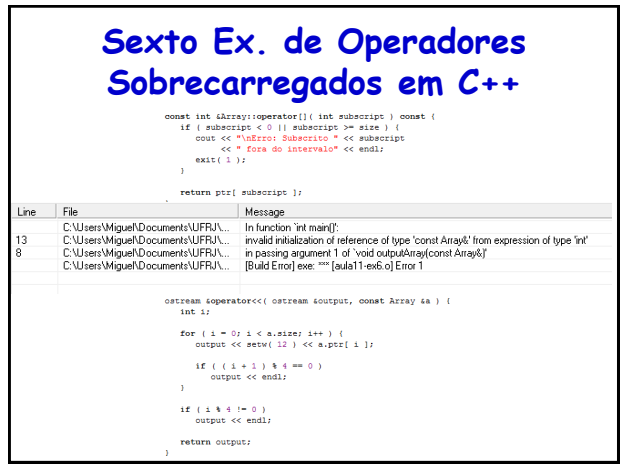

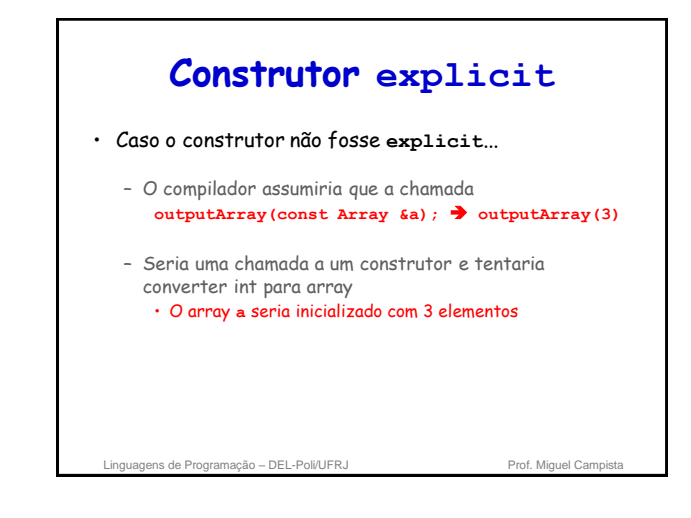

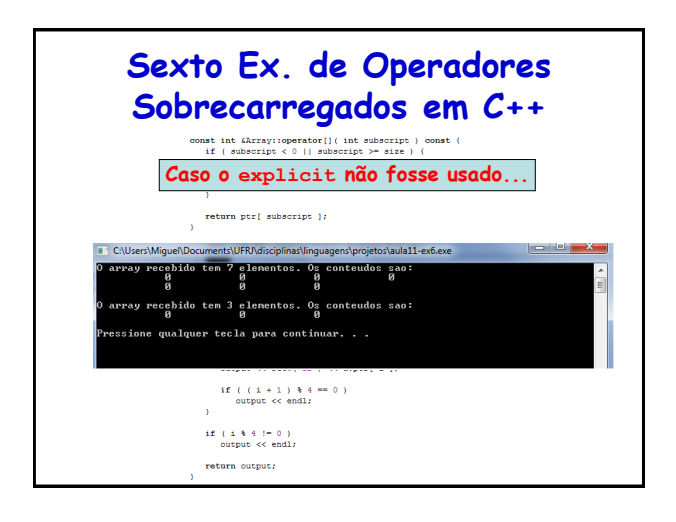

## **Construtor explicit**

#### • Erros de compilação

- Tentar invocar um construtor **explicit** para uma conversão implícita
- Utilizar a palavra-chave **explicit** em membros de dados ou funções-membro diferentes de um construtor de um único argumento
- Utilize a palavra-chave **explicit** em construtores de um único argumento que não devem ser utilizados pelo compilador para realizar conversões implícitas

ns de Programação – DEL-Poli/UFRJ Prof. Miguel Campista e Prof. Miguel Campista e Prof. Miguel Campista e Prof. Miguel Campista e Prof. Miguel Campista e Prof. Miguel Campista e Prof. Miguel Campista e Prof. Miguel Campist

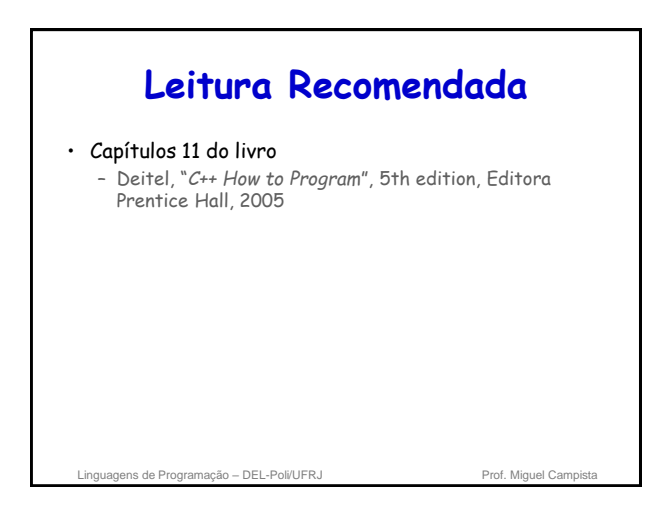